**ナビゲーションの操作**

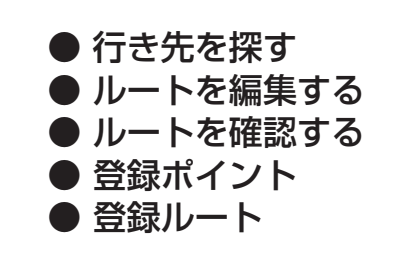